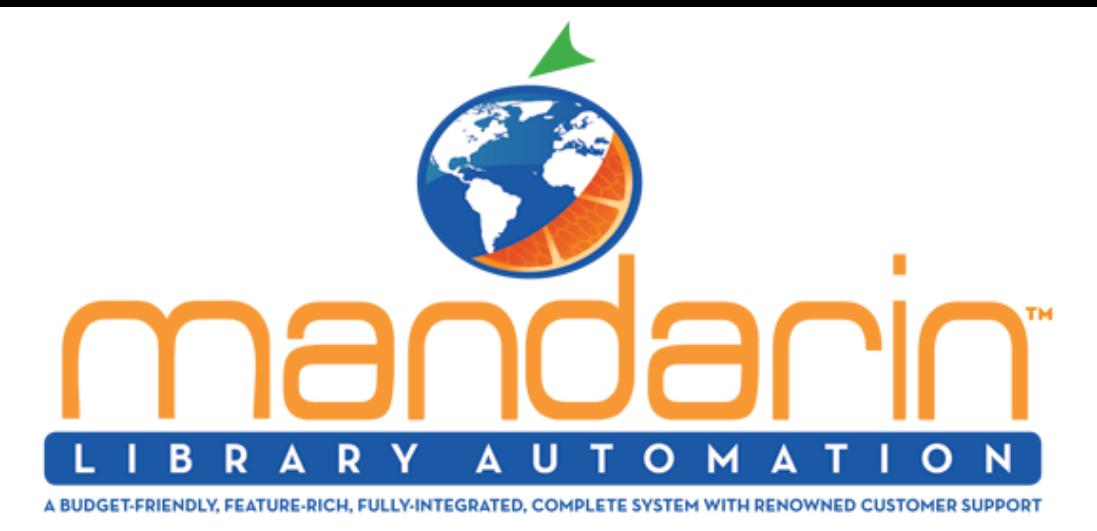

Hello Mandarin Librarians!

## **How to manage QUARANTINED items returned to your library. ·**

- Create a patron record.
- Example for a patron record last name "Quarantine" and barcode "Quarantine"
- Many of our librarians place all of the returned "Quarantined" items in one designated area to do a mass check in.
- At the end of the day you simply return all books in "RETURN mode" in circulation.
- Then enter the patron "Quarantine" then scan/loan the books to patron "Quarantine" and set them aside for the number of days you want to quarantine.

Technical Support: [support@mlasolutions.com,](mailto:support@mlasolutions.com?subject=Coronavirus) Customer Service: [custserve@mlasolutions.com,](mailto:custserve@mlasolutions.com?subject=) Sales: [automation@mlasolutions.com](mailto:automation@mlasolutions.com?subject=) Toll Free: (800) 426-7477 Phone: +1 (561) 995-4065 Fax: +1 (561) 935-4907 WhatsApp: +1 (561) 213-2408 Skype ID: mlatechsupport

Those books are not available in your catalog and whenever you want to make them available you would simply return them.

As always, we are available 24/7/365 via email, Phone, Fax, WhatsApp and Skype

Please be safe and stay healthy.

Thank you.

Sincerely,

Your Mandarin Team